# Dessiner des fractales

Objectif : L'objectif de ce tp est :

- d'utiliser des algorithmes recursifs pour tracer des fractales ´
- de déterminer les stratégies à adopter pour afficher les bons segments

## 1 Courbes du dragon

## <span id="page-0-0"></span>1.1 Motif

Pour tracer la courbe du dragon, chaque segment est décomposé en deux segments permettant de former un triangle isocèle rectangle où l'hypoténuse est le segment au rang *n* et les deux côtés sont les segments au rang  $n+1$ . En suivant les segments dans l'ordre, il y a alternance du côté d'apparition des nouveau segments à chaque changement de segment.

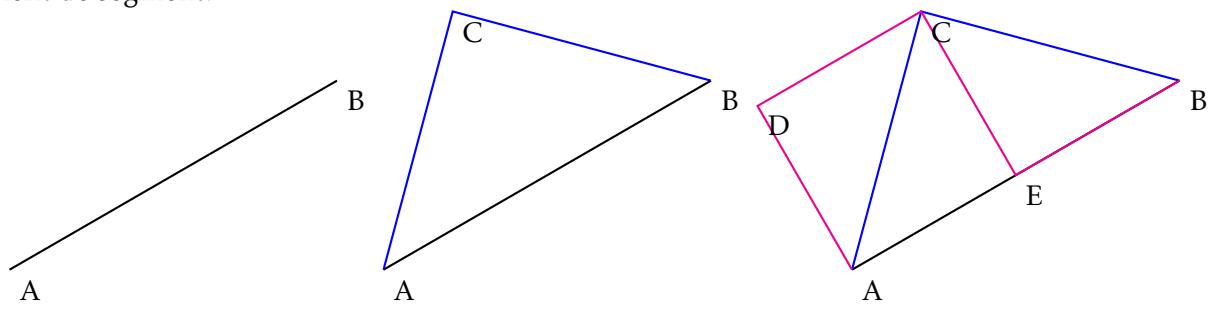

#### 1.2 Point de vue géométrique A B  $\mathsf{C}$  $\overline{C'}$ M  $\overrightarrow{AC} = \overrightarrow{AM} + \overrightarrow{MC} \quad \text{avec} \quad \overrightarrow{AM} = \frac{1}{2} \cdot \overrightarrow{AB} \quad ; \quad ||\overrightarrow{MC}|| = ||\overrightarrow{MB}|| \quad \text{et} \quad \overrightarrow{MC} \cdot \overrightarrow{MB} = 0$  $\overrightarrow{AM} = \left(\frac{x_B - x_A}{2}\right)$  $\frac{-x_{A}}{2}; \frac{y_{B} - y_{A}}{2}$ 2  $\overrightarrow{MC} = \left(-\frac{y_B - y_A}{2}\right)$  $\frac{-y_A}{2}; \frac{x_B - x_A}{2}$ 2  $\overline{\phantom{a}}$  $C = \left(x_A + \frac{x_B - x_A}{2}\right)$ 2 − *y*<sup>B</sup> − *y*<sup>A</sup>  $\frac{-y_A}{2}$ ;  $y_A + \frac{y_B - y_A}{2}$  $\frac{-y_A}{2} + \frac{x_B - x_A}{2}$ 2  $\overline{\phantom{a}}$  $=\frac{x_B + x_A}{2}$ 2 − *y*<sup>B</sup> − *y*<sup>A</sup>  $\frac{-y_A}{2}$ ;  $\frac{y_B + y_A}{2}$  $\frac{y_A}{2} + \frac{x_B - x_A}{2}$ 2  $\overline{\phantom{a}}$

Q - 1 : *Ecrire une fonction ´* nouv pts dragon(A, B, sign) *qui prend en argument deux tuples* A *et* B *contenant les coordonnees cart ´ esiennes des points ´* A *et* B *ainsi qu'un troisieme argument `* sign *valant soit* 1 *soit* -1 *et qui renvoie dans un tuple les coordonnees du point ´* C *a gauche ` si* sign == 1*, a` droite sinon.*

**Q** - 2 : *Tester la fonction en partant d'une liste*  $L = \{(0, 0), (1, 0)\}$ .

Pour tracer facilement une courbe à partir d'une liste de tuples contenant les coordonnées cartésiennes des points de la courbe, on souhaite crée une fonction pts2xyL qui prend en argument la liste L des coordonnées

des points et renvoie deux listes contenant respectivement les abscisses et les ordonnées des points de la liste L.

Q - 3 : *Ecrire la fonction ´* pts2xy*.*

Q - 4 : *Tracer les courbes pour obtenir la deuxieme image de la parti[e1.1.](#page-0-0) `*

## 1.3 Récurrence

**Q** - **5** : Écrire une fonction dragon (L, n) qui permet d'obte*nir la fractale du dragon jusqu'a un niveau de r ` ecurrence ´* niv *a` partir de la liste de points* L*. Le deuxieme argument `* n *correspond au niveau de recurrence de l'appel. ´*

#### $Y = (0, 0), (1, 0)$  $L = [X, Y]$  $niv = 12$ dragon(L,0)

## 1.4 Double dragon

Le double dragon est obtenu en traçant un deuxième dragon à côté du premier en parcourant en sens le segment qui a généré le premier dragon.

Q - 6 : *Ecrire une fonction ´* doubledragon(L, n) qui permet de construire l'image ci-dessous.

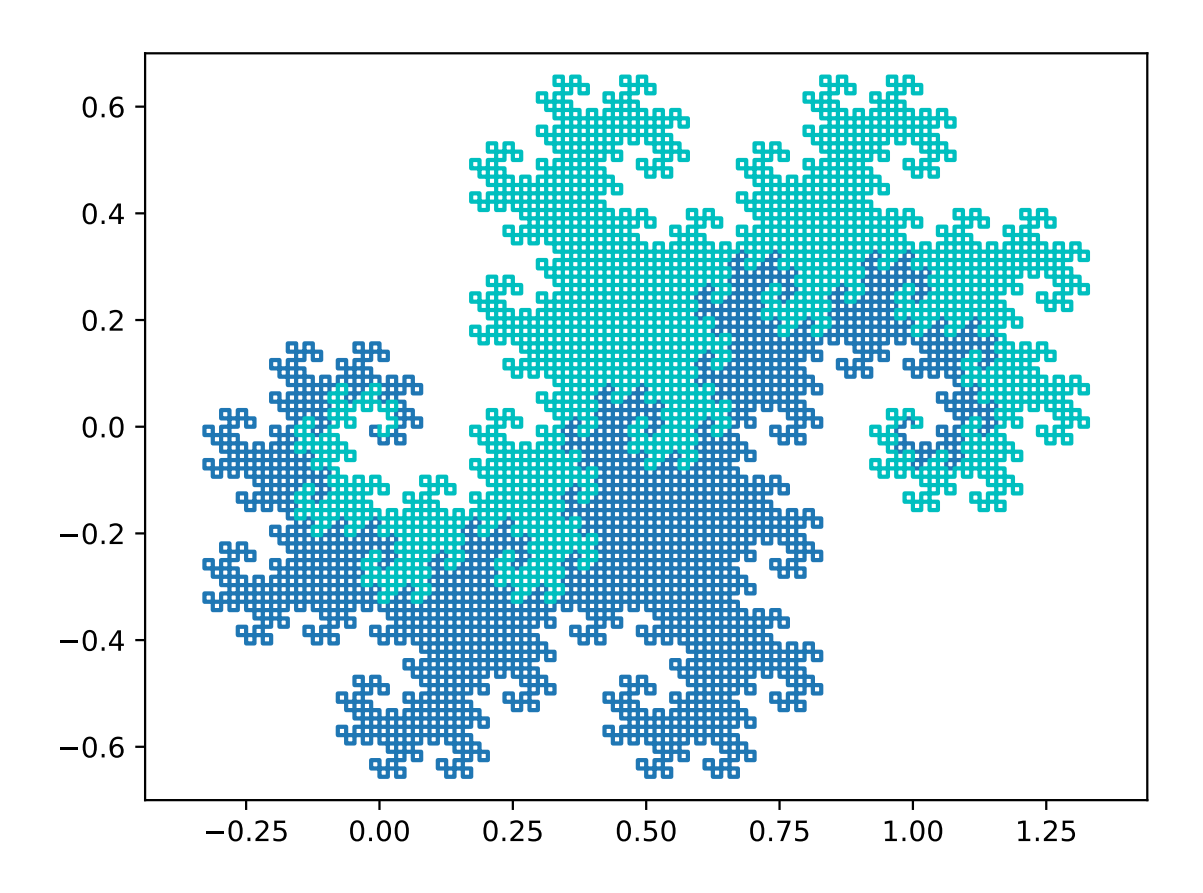

## 2 Flocon de Koch

## 2.1 Motifs

Koch propose plusieurs versions de fractales à partir d'un segment :

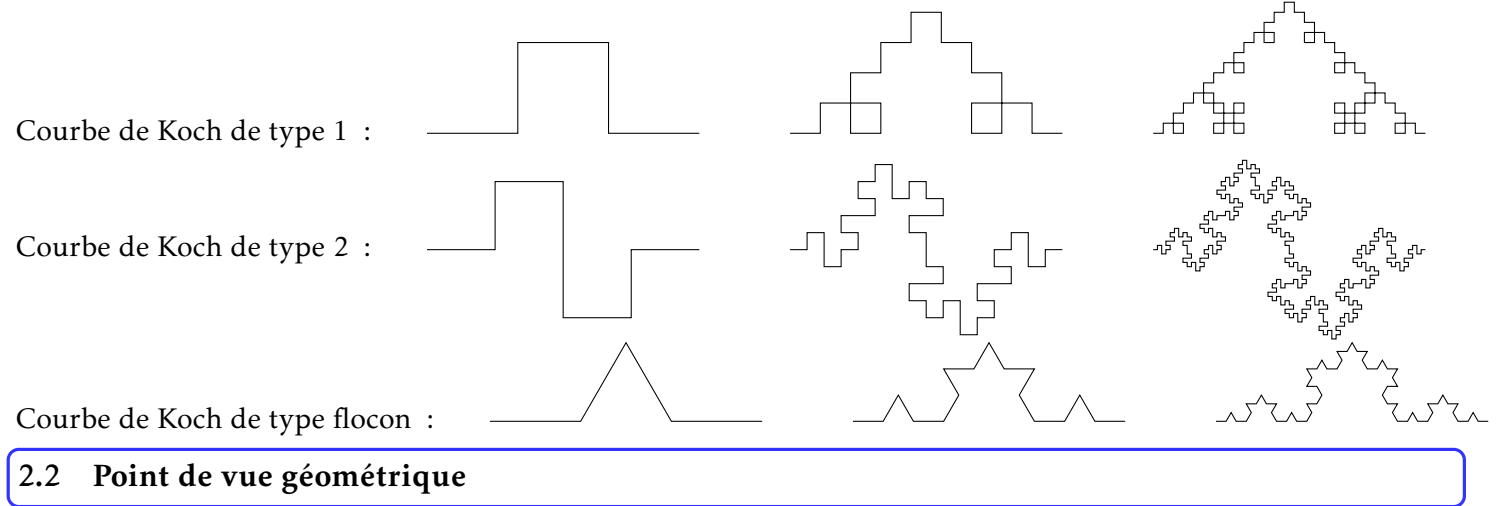

On s'intéresse au flocon de Koch :

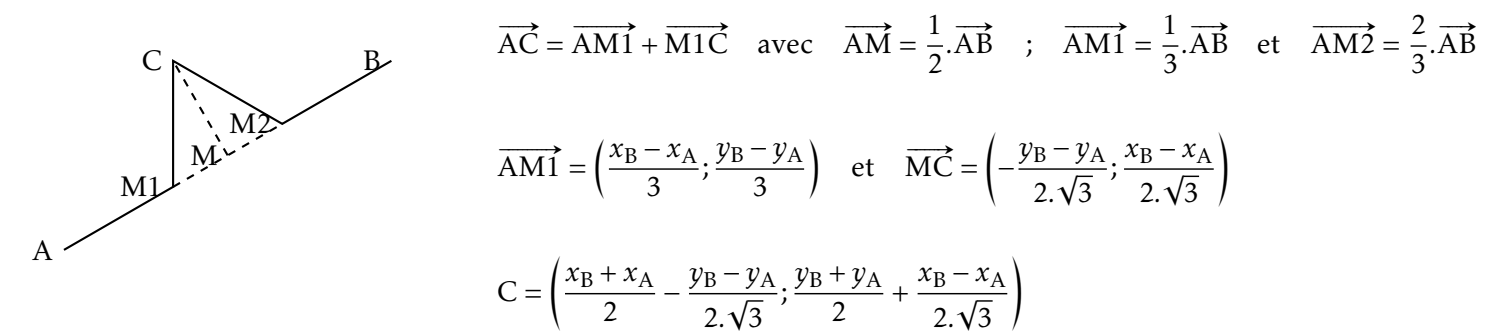

Les motifs de type 1 et 2 sont un mélange de la courbe du dragon et du flocon.

Q - 7 : *Ecrire une fonction ´* nouv pts flocon(A, B) *qui prend en argument deux tuples* A *et* B *contenant les coordonnées cartésiennes des points A et B et qui renvoie les coordonnées des points M1, C et M2.* 

Q - 8 : *Tester la fonction en partant de la liste* L=[(0,0), (1,0)] *puis de la liste* L=[(0,0), (2,1)]

#### 2.3 Récurrence

 $Q - 9$ : Écrire une fonction  $floor(1, n)$  qui permet d'obtenir une courbe de type flocon de Koch jusqu'à *un niveau de recurrence ´* niv *a partir de la liste de points `* L*. Le deuxieme argument `* n *correspond au niveau de recurrence de l'appel. ´*

Q - 10 : Appeler la fonction avec une liste de trois points formant un triangle équilatéral.

## 3 Arbres personnalisables

#### 3.1 Principe

Dans les deux exemples précédents ont ne fait qu'ajouter des points à une courbe : 1 point pour la courbe du dragon et 3 à 6 points pour les courbes de Koch.

Dans l'exemple suivant des arbres, l'approche est plus complexe car il ne s'agit pas d'une courbe mais d'un  $*$  arbre  $*$  (au sens propre et au sens informatique).

A partir d'un tronc, l'idée est d'ajouter au moins 2 branches en bout de tronc de plus en plus courtes.

#### 3.2 Formes des branches

A partir d'un tronc AB, on peut ajouter deux branches BC et BD en choisissant leurs longueurs et leur angles par rapport au tronc. On pourrait même définir à partir de quelle hauteur du tronc la branche pousse :

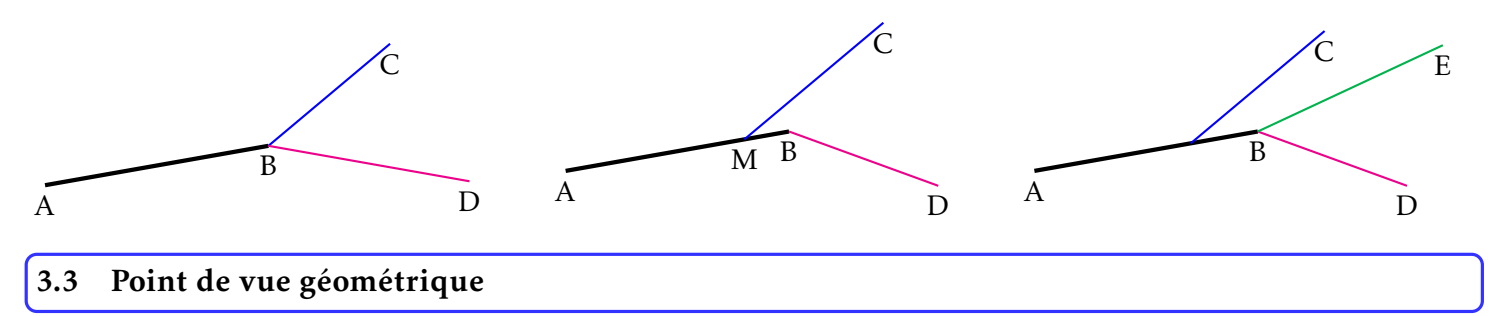

On s'intéresse au cas à 2 branches dont l'une est n'est pas au sommet du tronc.

On définit 5 ratios  $(r, x1, x2, y1, y2)$  tels que :

$$
\overrightarrow{AM} = r.\overrightarrow{AB} \implies M = (x_A + r.(x_B - x_A), y_A + r.(y_B - y_A)) \text{ et on pose } \overrightarrow{Perp} = (-(y_B - y_A), x_B - x_A)
$$

$$
\overrightarrow{MC} = x1.\overrightarrow{AB} + y1.\overrightarrow{Perp} = (x_1.(x_B - x_A) - y1.(y_B - y_A), x1.(y_B - y_A) + y1.(x_B - x_A))
$$
  
\n
$$
\overrightarrow{BD} = x2.\overrightarrow{AB} + y2.\overrightarrow{Perp} = (x_2.(x_B - x_A) - y2.(y_B - y_A), x2.(y_B - y_A) + y2.(x_B - x_A))
$$

- $C = (x_A + (r + x_1) \cdot (x_B x_A) y_1 \cdot (y_B y_A)$ ,  $y_A + (r + x_1) \cdot (y_B y_A) + y_1 \cdot (x_B x_A)$
- $D = (x_B + x_2.(x_B x_A) y^2.(y_B y_A), y_B + x^2.(y_B y_A) + y^2.(x_B x_A))$

 $R$ EMARQUE : on peut aussi choisir  $(x1, x2, y1, y2)$  à partir d'un ratio  $ri$  et d'un angle  $\theta_i$  avec  $xi = ri.\cos(\theta_i)$  et  $yi = ri \cdot \sin(\theta_i)$ .

```
r = 0.8r1 = 0.8r2 = 0.7dang1, dang2 = 30, -30ang1, ang2 = dang1*np.pi/180, dang2*np.pi/180
x1, y1 = r1*np.cos(ang1), r1*np.sin(ang1)x2, y2 = r2*np.cos(ang2), r2*np.sin(ang2)
```
<span id="page-4-0"></span>Q - 11 : *Ecrire une fonction ´* nouv pts arbre(A, B) *qui prend en argument deux tuples* A *et* B *contenant les coordonnees cart ´ esiennes des points ´* A *et* B *et qui renvoie les coordonnees des points ´* M*,* C *et* D*.*

REMARQUE : les ratios  $r$ ,  $x1$ ,  $x2$ ,  $y1$  et  $y2$  seront des variables globales.

**Q** - 12 : *Tester la fonction en partant de la liste*  $L = [ (0, 0), (0, 1) ]$ .

## 3.4 Récurrence

La récurrence permet de tracer l'arbre au fur et à mesure. Pour cela, on crée une fonction  $arbre(A, B, n)$ .

A chaque niveau n :

- on trace le tronc
- si n < niv, on calcule les coordonnées des points M, C et D
- on appelle la fonction arbre pour les nouvelles branches MC et BD en incrémentant n
- pour plus de fun, on peut se donner une liste de couleurs.

Q - 13 : *Ecrire une fonction ´* arbre *pour obtenir l'image ci-dessous.*

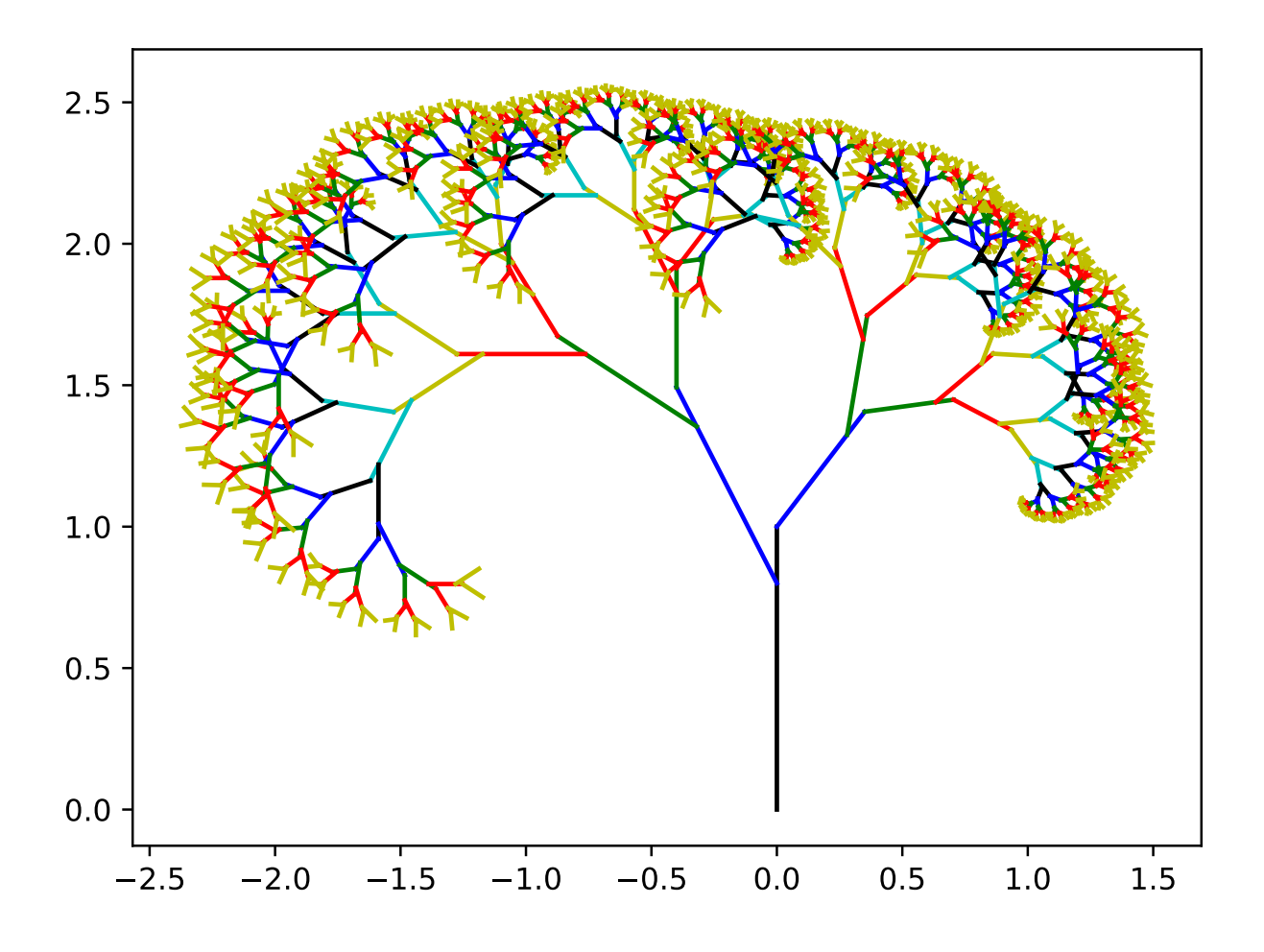